## Vsdc free video editor instruction how to cut

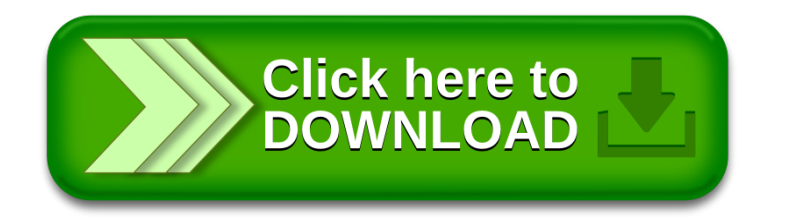